Tobias Krähling [<Tobias.Kraehling@SemiByte.de>](mailto:Tobias.Kraehling@SemiByte.de) Tomislav Skoda [<TomicaSkoda@gmx.de>](mailto:TomicaSkoda@gmx.de)

13.03.2008 Version: 1.0

# **1. Einleitung**

Im Versuch 204 (Zeeman-Effekt) soll die Aufspaltung der roten Spektrallinien von Cadmium im äußeren Magnetfeld untersucht werden. Beobachtet man die spektrale Aufspaltung durch einen Polarisationsfilter, so stellt sich heraus, daß einige Linien linear, die anderen zirkular polarisiert sind. Dabei hängt die Polarisation der beobachteten Linien von der Blickrichtung (senkrecht, parallel zum Magnetfeld) ab.

Die Aufspaltung der Spektrallinien wurde erstmals von dem Physiker Zeeman 1896 bei der Untersuchung der Spektrallinien von Natrium unter dem Einfluss eines äußeren Magnetfeldes beobachtet. Der Effekt ist klein, daher braucht man zu seiner Untersuchung Spektralapparate mit sehr hoher Auflösung, in unserem Fall ein Fabry-Pérot-Interferometer.

Schon kurz nach dieser Entdeckung konnte Lorentz den Zeeman-Effekt mit der klassischen Elektronentheorie weitgehend erklären, auch wenn erst die Quantenmechanik eine vollständige Beschreibung liefert.

## **2. Theoretische Grundlagen**

#### **2.1 Zeeman-Effekt**

Wir beschränken uns hier auf den normalen Zeeman-Effekt der nur auftritt, wenn sich der Gesamtspin aller Elektronen eines Atoms zu Null addiert. Ein von außen angelegtes Magnetfeld wirkt dann nur noch auf den Bahndrehimpuls der Elektronen.

#### **2.1.1 Klassische Erklärung nach Lorentz**

Im Rahmen der klassischen Theorie interpretiert man die Emission von Licht als das Resultat einer Elektronenschwingung. Das strahlende Elektron wird als linearer Oszillator betrachtet, der zufällig zu den Magnetfeldlinien des äußeren Feldes ausgerichtet ist. Die lineare Oszillation wird aufgeteilt in drei Komponenten: Komponente 1 schwingt parallel zur Feldrichtung, die Komponenten 2 und 3 schwingen kreisförmig in einer Ebene senkrecht zum Feld in umgekehrten Richtungen (siehe Abb. [1\)](#page-1-0). Überlagert man diese drei Schwingungen wieder, so erhält man wieder die ursprüngliche lineare Schwingung. Ohne das äußere Feld ist die Frequenz aller drei Oszillatoren identisch mit der Frequenz  $\omega_0$  des Ausgangselektrons.

Durch das äußere Feld erfahren die Komponenten jedoch verschiedene Kräfte:

• Komponente 1 erfährt keine Kraft, die Frequenz bleibt konstant. Der Oszillator emittiert linear polarisiertes Licht mit Polarisationsebene parallel zur Feldrichtung.

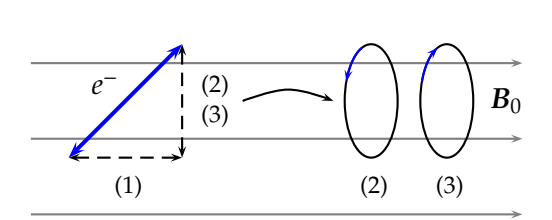

<span id="page-1-0"></span>**Abb. 1:** Klassische Erklärung der Aufspaltung beim normalen Zeeman-Effekt

• Die Komponenten 1 und 2 werden beschleunigt oder abgebremst um den Betrag

$$
\Delta \omega = \frac{e}{2m_e} B_0 = \frac{\mu_B}{\hbar} B_0 \tag{1}
$$

und emittieren somit zirkular polarisiertes Licht der Frequenz  $\omega_0 \pm \Delta \omega$ .

Klassisch lässt sich dies leicht aus den Bewegungsgleichungen des Elektrons in kartesischen Koordinaten erkennen:

$$
m\ddot{x} + m\omega_0^2 x - eBy = 0
$$
  

$$
m\ddot{y} + m\omega_0^2 y + eB\dot{x} = 0
$$
  

$$
m\ddot{z} + m\omega_0^2 z = 0
$$

die mit der Substitution *u* = *x* + *iy* und  $v = x - iy$  unter der Voraussetzung  $eB_0/2m \ll \omega_0$  durch

$$
u = u_0 \exp(i(\omega_0 - eB_0/2m)t)
$$
 (2a)

$$
v = v_0 \exp(i(\omega_0 + eB_0/2m)t)
$$
 (2b)

$$
z = z_0 \exp(i\omega_0 z) \tag{2c}
$$

gelöst werden.

Zusammenfassend erhält man also eine unverschobene, linear polarisierte Komponente mit Schwingungsebene parallel zum Magnetfeld, die π-Komponente genannte wird und zwei verschobene, zirkular polarisierte Komponenten, die mit σ<sup>+</sup> und σ<sup>−</sup> bezeichnet werden. Für die π-Komponente erwartet man als Hertz'schen Dipol keine Abstrahlung in Magnetfeldrichtung und die  $\sigma_{+}$ -Komponenten sollten in Beobachtungsrichtung senkrecht zum Magnetfeld linear polarisiert sein.

#### **2.1.2 Halbklassische Erklärung**

Nach dem Bohrschen Atommodell erzeugt das auf einer Kreisbahn um den Kern laufende Elektron ein magnetisches Moment  $\mu$ , das proportional zu seinem Drehimpuls ist. Der Drehimpuls steht senkrecht auf der Bahnebene und definiert damit die Lage der Bahn im Raum. Nach dem ersten Bohrschen Postulat können nur diskrete Bahnen eingenommen werden, d. h. der Drehimpuls muß gequantelt sein.

Der klassische Drehimpuls wird durch die gequantelte Größe  $L = \sqrt{l(l+1)}\hbar$  mit der Drehimpulsquantenzahl *l* = 0,1, . . . ,(*n* − 1) ersetzt und erzeugt das Bahnmoment

$$
\mu_l = \mu_B \frac{L}{\hbar} \tag{3}
$$

mit dem Bohrschen Magneton  $\mu_B = e\hbar/2m$ . Ein weiterer magnetischer Beitrag entsteht durch den Spin *S* des Elektrons. Wir betrachten hier jedoch nur Atome mit abgesättigtem Spin *S* = 0.

Ihr magnetisches Moment wird nur durch den Bahndrehimpuls erzeugt. Für die Messung ist wichtig, daß *L* selbst nicht ermittelt werden kann, sondern nur seine Projektion *L<sup>z</sup>* auf eine ausgezeichnete Achse, die durch ein externes Magnetfeld (in z-Richtung) gegeben ist

$$
L_z = m_l \hbar \quad \text{mit} \quad m_l = -l, \dots, +l \tag{4}
$$

wobei *m<sup>l</sup>* die magnetische Quantenzahl bezeichnet. Dies bedeutet, der Drehimpuls kann sich nur in bestimmten Winkeln zum Magnetfeld einstellen – dieses Verhalten bezeichnet man auch als *Richtungsquantelung*.

Durch die magnetische Quantenzahl ist die Ausrichtung in einem externen Magnetfeld gegeben, die Ausrichtung des magnetischen Moments bestimmt aber dessen Energie

$$
E_{mag} = -\mu_L \cdot B \tag{5}
$$

im *B*-Feld. Werden Atome in ein externes Magnetfeld gebracht, führt dies also zu einer Aufspaltung und Verschiebung der Energieniveaus, je nachdem wie sich das magnetische Moment zum *B*-Feld einstellt. Dadurch kommt zur Energie *E<sup>n</sup>* des Elektrons im Coulomb-Feld zusätzlich ein Korrekturterm

$$
E_{n,l,m_l} = E_n + \mu_B m_l B \tag{6}
$$

Ohne Magnetfeld ist die Energie *E<sup>n</sup>* des Atoms also durch die Hauptquantenzahl *n* gegeben, unabhängig von *m<sup>l</sup>* , d. h. der Zustand ist entartet. Erst durch das Magnetfeld entsteht eine Vorzugsrichtung im Raum und die Entartung der Zustände wird aufgehoben. Dabei spaltet jedes ungestörte Niveau in ein Multiplett aus (2*l* + 1) äquidistanten Niveaus auf mit dem Abstand ∆*E* = µ*BB*, die so genannte Zeeman-Aufspaltung.

#### **2.1.3 Quantenmechanische Erklärung**

Der Einfluss eines äußeren Feldes auf die Energieeigenwerte, lässt sich allerdings auch formal ableiten.

Mit der bekannten Hamilton-Funktion des Elektrons (*q* = −*e*) im externen Magnetfeld

$$
H = \frac{1}{2m_e} \left( p + \frac{e}{c} A \right)^2 + V(x) \tag{7}
$$

folgt nach korrespondenzmäßigem Übergang *<sup>p</sup>* <sup>=</sup> <sup>−</sup>*i*~<sup>∇</sup> für den Hamilton-Operator

$$
\hat{H}\psi = \frac{1}{2m_e} \left[ \left( -\hbar^2 \Delta + \frac{e^2}{c^2} A^2 \right) \psi + \frac{e\hbar}{ic} \left( \nabla \cdot (A\psi) + A \cdot \nabla \psi \right) \right] + V\psi \tag{8}
$$

Mit den Regeln zur Divergenzbildung und aufgrund der Coulomb-Eichung <sup>∇</sup>· *<sup>A</sup>* <sup>=</sup> 0 erhalten wir für den Hamilton-Operator

$$
\hat{H} = \hat{H}_0 + \hat{H}' + \hat{V}_Z \tag{9}
$$

mit dem ungestörten Hamilton-Operator

$$
\hat{H}_0 = -\frac{\hbar^2}{2m_e} \Delta + V(x),
$$
\n(10a)

$$
\hat{H}' = \frac{e^2}{2m_e c^2} A^2 \tag{10b}
$$

und dem Zeeman-Störoperator

$$
\hat{V}_Z = -\frac{ie\hbar}{m_ec}A \cdot \nabla
$$
\n(10c)

Durch Einsetzen des Vektorpotentials  $A = \frac{1}{2}$  $\frac{1}{2}$ B  $\times$   $r$  in den Zeeman-Störoperator erhält man mit  $p = -i\hbar \nabla$ :

$$
V_Z = -\frac{e}{2m_ec} \left( r \times i\hbar \nabla \right) \cdot B = \frac{e}{2m_ec} \left( r \times p \right) \cdot B = \frac{e}{2m_ec} L \cdot B_{ext} \tag{11}
$$

mit dem Bahndrehimpulsoperator  $\hat{L} = \hat{r} \times \hat{p}$ . Mit dem magnetischen Dipolmoment des Elektrons durch die Bahnbewegung

$$
\mu_L = -\frac{e}{2m_e c} L \tag{12}
$$

schreibt sich der Zeeman-Störoperator als

$$
\hat{V}_Z = -\mu_L \cdot B_{ext} \tag{13}
$$

O. b. d. A. legen wir das externe Feld in Richtung der *z*-Achse und betrachten die Coulombwechselwirkung mit *V*(*x*). Solange die externen Magnetfeldstärken klein sind, dürfen wir den Operator *Ĥ*<sup>*'*</sup> vernachlässigen. Damit erhalten wir für den Hamilton-Operator

$$
\hat{H} = \hat{H}_0 + \hat{V}_Z = \hat{H}_0 + \frac{eB}{2m_ec}L_z
$$
\n(14)

 $\hat{H}_0$ ,  $L^2$  und  $L_z$  haben dabei das vollständige System gemeinsamer Eigenfunktionen. Die Energieeigenwerte des ungestörten Hamilton-Operators sind von *m* unabhängig und (2*l* + 1)-fach entartet.

Der Gesamt-Hamilton-Operator *H*ˆ ist die Summe von *H*ˆ <sup>0</sup> und *Lz*. Damit besitzt er dieselben Eigenfunktionen. Mit  $L_z = m\hbar$  sind die Energieeigenwerte des Gesamt-Hamilton-Operators dann

$$
\hat{H} = \hat{H}_0 + \frac{eB}{2m_ec}L_z = E_0^{nl} + \frac{eB}{2m_ec}m\hbar,
$$
\n(15)

also

$$
E^{nlm} = E_0^{nl} + m\mu_B B,\tag{16}
$$

mit dem Bohrschen Magneton

$$
\mu_B = \frac{e\hbar}{2m_ec} \tag{17}
$$

Weil *m* alle ganzzahligen Werte von −*l* bis +*l* durchlaufen kann, wird unter dem Einfluss eines externen Magnetfeldes jedes Energieniveau in (2*l* + 1)-äquidistante Niveaus aufgespaltet.

**Abb. 2:** Zeeman-Effekt ohne Spin-Berücksichtigung beim *l* = 2-Energieniveau

Bei der Absorption und Emission von Photonen durch ein Atom beobachtet man, daß die Drehimpulsquantenzahl *l* des Atoms sich um 1 ändert. Dies ist Folge der Drehimpulserhaltung, da das Photons selbst einen Eigendrehimpuls von  $h$  trägt. Die Auswahlregel für diese optischen Dipol-Übergänge sind gegeben als

$$
\Delta m = \pm 1,0 \quad \text{und} \quad \Delta l = 1 \tag{18}
$$

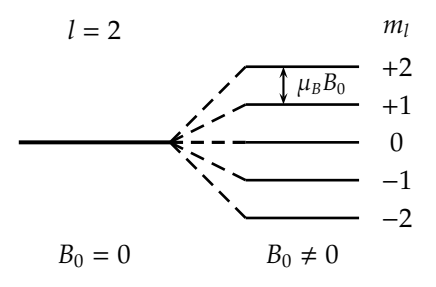

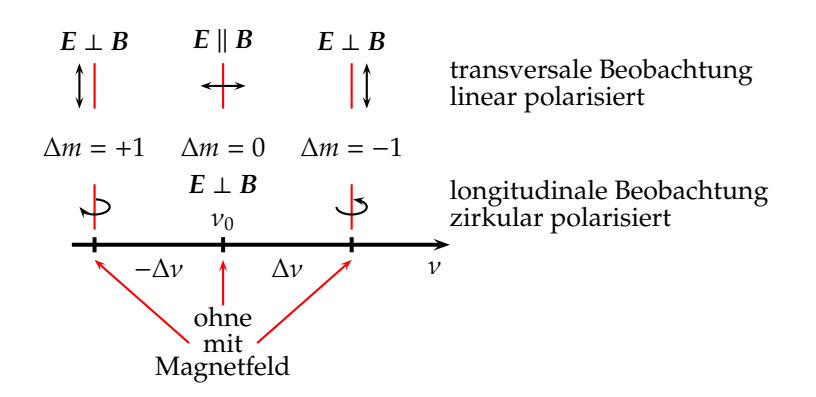

<span id="page-4-0"></span>**Abb. 3:** Normaler Zeeman-Effekt. Aufspaltungsbild und Polarisation einer Spektrallinie mit der Mittenfrequenz  $v_0$  bei transversaler und longitudinaler Beobachtung. Die Aufspaltung ist  $\Delta v = \mu_B \cdot B/h$  (nach [\[Dem05,](#page-18-0) S. 155]).

Dies lässt sich klassisch ableiten wie schon oben beschrieben.

Die Absorption bzw. Emission von Photonen ändert den Drehimpuls des Atoms jeweils um  $\hbar$ . Dementsprechend ist die Polarisation der absorbierten/emittierten Photonen unterschiedlich je nach Richtung zum Magnetfeld. Parallel zum Magnetfeld ist das Licht zirkular polarisiert, senkrecht dazu ist es linear polarisiert (siehe Abb. [3\)](#page-4-0).

### **2.2 Polarisation**

Bei der elektromagnetische Strahlung, wie beispielsweise Licht, handelt es sich um eine *transversale* Welle, d. h. die Schwingungsrichtung steht senkrecht auf der Ausbreitungsrichtung Dabei wurde die Schwingungsrichtung der elektrischen Feldstärke *E* per Definition als Polarisationsrichtung festgelegt, senkrecht auf Ausbreitungsrichtung und *E*-Feld schwingt die magnetische Feldstärke *H*.

Atomen einer Lichtquelle emittieren elektromagnetische Strahlung im Allgemeinen in allen möglichen Schwingungsrichtungen – da die einzelnen Atome nicht in einer festen gekoppelten Schwingungsbeziehung zueinander stehen – und die Strahlung ist daher unpolarisiert. Dies wird auch als *natürliches Licht* bezeichnet. Mit geeigneten Polarisatoren ist es möglich, Licht mit nur einer Schwingungsrichtung zu erzeugen, was mit *Polarisation* bezeichnet wird. Ebenfalls wird beim Zeeman-Effekt polarisiertes Licht emittiert. Je nach Art der zeitlichen Schwingungsrichtung an einem festen Raumpunkt unterscheidet man die Polarisationsformen

**linear polarisiert:** Nach der Polarisation hat das Licht nur eine feste Schwingungsrichtung. Diese Form kann beispielsweise durch Reflektion unter dem Brewster-Winkel

$$
\tan \alpha_B = \frac{n_2}{n_1}
$$

erzeugt werden.

- **zirkular polarisiert:** An einem festen Raumpunkt rotiert die Schwingungsrichtung auf einer Kreisbahn. Dies kann u. a. durch ein  $\lambda/4$ -Plättchen erreicht werden, dessen optische Achse um 45*<sup>o</sup>* gegen die Polarisationsrichtung *E* der einfallenden, linear polarisierten Welle verschoben ist.
- **elliptisch polarisiert:** Die Schwingungsrichtung beschreibt eine elliptische Bahn dies kann ebenfalls über ein  $\lambda/4$ -Plättchen mit einfallendem linear polarisierten Licht erzeugt werden, wobei die optische Achse gerade nicht um 45*<sup>o</sup>* gegen die Polarisationsrichtung gedreht ist.

Beim Eintritt von Licht in ein Medium muß zwischen *optisch isotrop* und *optisch anisotrop* unterschieden werden. In isotropen Medien ist die Lichtgeschwindigkeit in *allen* Raumrichtungen gleich – dies tritt u. a. auf Gläser, Flüssigkeiten und bestimmte reguläre Kristalle zu. Bei optisch anisotropen Medien, insbesondere Kristalle wie Kalkspat, wird das Licht in zwei aufeinander senkrecht (linear) polarisierte Strahlen aufgespalten. Der sogenannte *ordentliche* Strahl gehorcht dem SNELLIUSSchen Brechungsgesetz, seine Geschwindigkeit im Kristall ist wie in einem isotropen Medium von der Richtung unabhängig. Der *außerordentliche* Strahl hingegen gehorcht diesem Gesetz nicht – seine Geschwindigkeit und somit seine Brechzahl hängt vom Einfallswinkel ab, beim senkrechten Einfall wird er abgelenkt. Nur längs der *optischen Achse* des Mediums ist die Geschwindigkeit beider Strahlen gleich groß. Diese optische Achse wird durch eine kristallographische Hauptachse festgelegt, der Kristallhauptschnitt eines doppelbrechenden Kristalls in jeder Ebene, die die kristallographische Achse enthält. Als *Dichroismus* wird dabei der Effekt bezeichnet, daß in Abhängigkeit von der Blickrichtung der Kristall in zwei verschiedenen Farben erscheint (bei Mehrfarbigkeit wird dies als *Pleochroismus* bezeichnet), ursächlich hierfür ist das unterschiedliche Absorptionsverhalten bezüglich des ordentlichen und außerordentlichen Strahls. Durch das starke Absorptionsverhalten von Kalkspat für ultraviolettes Licht ist dieser nicht für die Polarisation von UV-Licht geeignet. Wird eine aus dem Kristall geschnittene planparallele Platte, dessen optische Achse in der Plattenebene geschnitten ist, so in den Strahlengang einer linear polarisierten Welle gebracht (O. b. d. A. sei die Ausbreitungsrichtung in *z*-Richtung), daß die optische Achse um 45*<sup>o</sup>* gegen die Polarisationsrichtung *E* der einfallenden Welle geneigt ist, so erfahren die beiden senkrecht zueinander polarisierten Anteile der Welle unterschiedliche Brechungsindizes. Nach dem Durchlauf durch die Platte mit Dicke *d* haben sie daher eine relative Phasenverschiebung von

$$
\Delta \varphi = \frac{2\pi}{\lambda_0} d(n_y - n_x). \tag{19}
$$

Von einem λ/4-Plättchen spricht man dann, wenn die Dicke gerade so gewählt wird, daß  $d(n_y - n_x) = \lambda_0/4$  (also  $\Delta \varphi = \pi/2$ ) – von einem  $\lambda/2$ -Plättchen, wenn  $d(n_y - n_x) = \lambda_0/2$  ( $\Delta \varphi = \pi$ ).

#### **2.3 Fabry-Pérot-Interferometer**

Das Fabry-Pérot-Interferometer (FPI) wurde 1897 von den französischen Physikern *Charles Fabry* und *Alfred Pérot* entwickelt. Dies besteht entweder aus einer planparallel geschliffenen Platte aus transmissionsfähigem Material, auf dessen Außenflächen ein reflektierende Schicht aufgebracht wurde, oder aus zwei einseitig verspiegelten Platten, deren reflektierende Flächen parallel zueinander angeordnet sind. Entscheiden für das FPI ist die sehr hohe Parallelität der Platten. FPIs mit festem Spiegelabstand werden auch als Fabry-Pérot-Etalon (FPE) bezeichnet.

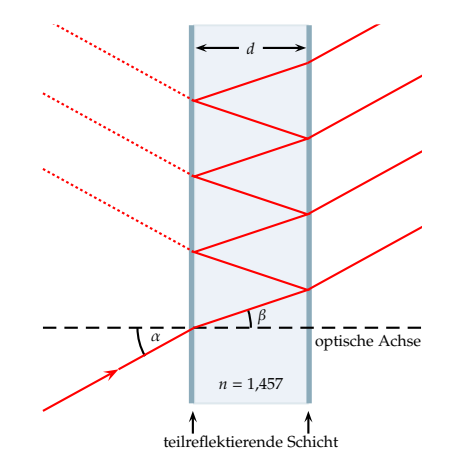

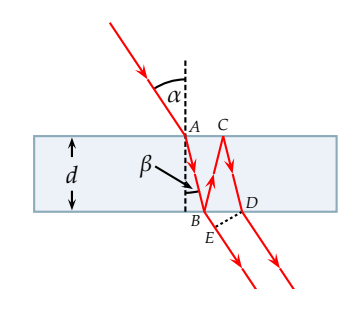

<span id="page-5-0"></span>**Abb. 4:** Strahlengang im Fabry-Pérot-Etalon **Abb. 5:** Strahlengang planparallele Platte

<span id="page-5-1"></span>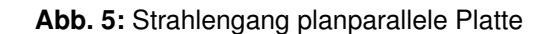

Das in das FPE (siehe Abb. [4\)](#page-5-0) einfallende Licht wird, aufgrund der hohen Reflektivität der Beschichtung, zwischen den Reflexionsschichten häufig reflektiert. Ein Teil der Strahlung wird jedoch an den Grenzschichten transmittiert – diese transmittierten Anteile sind kohärent und können miteinander interferieren. Für die Interferenzbedingung gilt (mit der Interferenzordnung *k* und dem zugehörigen Einfallswinkel α*<sup>k</sup>* ):

<span id="page-6-3"></span>
$$
k \cdot \lambda = 2 \cdot d \cdot \sqrt{n^2 - \sin^2(\alpha_k)}\tag{20}
$$

Dies kann wie folgt hergeleitet werden (siehe Abb. [5\)](#page-5-1): Sei δ der Weglängenunterschied (Gangunterschied) von zwei Teilstrahlen, die im FPE aufgespalten werden. Beide durchlaufen den Weg *AB*, so daß dieser nicht zum Gangunterschied beiträgt. Der Gangunterschied zwischen dem bei *B* transmittierten Teilstrahl und dem an *B* reflektierten und an *D* transmittierten Teilstrahl ergibt sich dann zu:

$$
\delta = n(\overline{BC} + \overline{CD}) - \overline{BE} = \frac{2nd}{\cos \beta} - 2d \tan \beta \sin \alpha
$$

Mit sin  $\alpha = n \sin \beta$  ( $n_{Luff} \approx 1$ ) führt dies auf:

$$
\delta = \frac{2nd}{\cos \beta} - \frac{2nd \sin^2 \beta}{\cos \beta} = 2nd \cos \beta = 2d \sqrt{n^2 - \sin^2 \alpha}
$$
 (21)

Die Phasendifferenz zwischen beiden Teilstrahlen läßt sich bestimmen über

<span id="page-6-2"></span><span id="page-6-0"></span>
$$
\Delta \varphi = \frac{2\pi}{\lambda} \delta \tag{22}
$$

(hier taucht kein Phasensprung von  $\pi$  auf, da dieser nur bei der Reflektion beim Übergang vom optisch dünnerem zu einem dichteren Medium erfolgt). Beide Teilwellen interferieren konstruktiv bei einer Phasendifferenz von

<span id="page-6-1"></span>
$$
\Delta \varphi = k \cdot 2\pi \qquad (k \in \mathbb{N}_0)
$$

und destruktiv bei einer Phasendifferenz von ∆ϕ = (2*k*+1)π. Gl. [\(21\)](#page-6-0) und [\(23\)](#page-6-1) in [\(22\)](#page-6-2) einsetzen liefert die Interferenzbedingung [Gl. [\(20\)](#page-6-3)].

Ist  $λ_π$  die Wellenlänge der π-Komponente und  $λ_σ$  die der  $σ_±$ -Komponente, so kann mit  $\Delta \lambda := \lambda_{\sigma} - \lambda_{\pi}$ ,  $\lambda := \lambda_{\pi}$  und der Interferenzbedingung [Gl. [\(20\)](#page-6-3)] auf die folgende Beziehung geschlossen werden, die für die Auswertung notwendig ist.

$$
\frac{\Delta\lambda}{\lambda} = \frac{k(\lambda_{\sigma} - \lambda_{\pi})}{\lambda_{\pi}} = \frac{2d\sqrt{n^2 - \sin^2(\alpha_{k,\sigma})} - 2d\sqrt{n^2 - \sin^2(\alpha_{k,\pi})}}{2d\sqrt{n^2 - \sin^2(\alpha_{k,\pi})}} = \frac{\sqrt{n^2 - \sin^2(\alpha_{k,\sigma})}}{\sqrt{n^2 - \sin^2(\alpha_{k,\pi})}} - 1
$$

und mit dem Brechungsgesetz sin α = *n* sin β

$$
\frac{\Delta\lambda}{\lambda} = \frac{n\sqrt{1 - \sin^2\beta_{k,\sigma}}}{n\sqrt{1 - \sin^2\beta_{k,\pi}}} - 1 = \frac{\cos\beta_{k,\sigma}}{\cos\beta_{k,\pi}} - 1
$$
\n(24)

Beim letzten Schritt wurde dabei die trigonometrische Beziehung  $1 = \sin^2(\epsilon) + \cos^2(\epsilon)$  ausgenutzt.

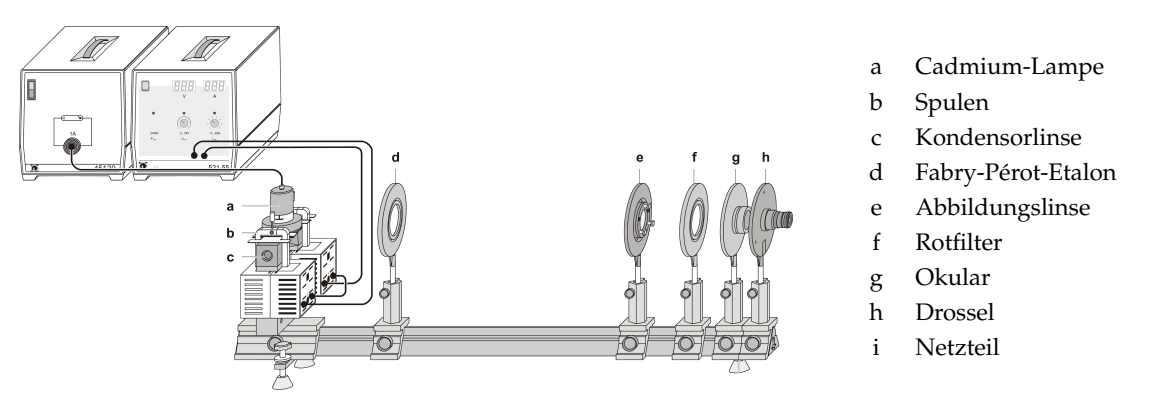

<span id="page-7-0"></span>**Abb. 6:** Versuchsaufbau in transversaler Konfiguration [\[Ley\]](#page-18-1)

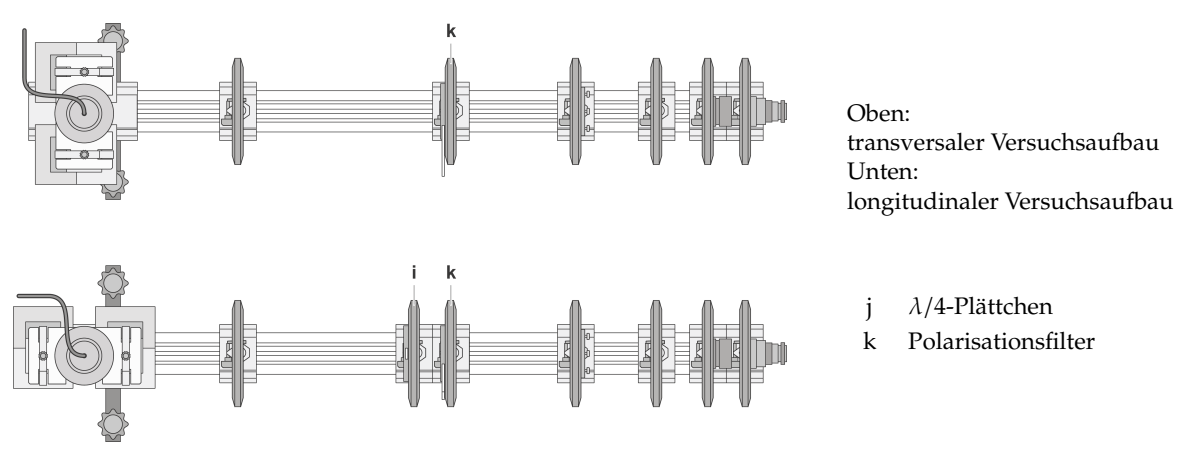

<span id="page-7-1"></span>Abb. 7: Versuchsaufbau mit Polarisationsfilter [\[Ley\]](#page-18-1)

# **3. Versuchsdurchführung**

#### **3.1 Versuchsaufbau und -justage**

Der Versuchsaufbau ist in Abb. [6](#page-7-0) und [7](#page-7-1) dargestellt. Zwischen den an ein regelbares Netzgerät (i) in Reihe geschalteten Spulen (b) befindet sich die Cadmium-Lampe (a), die über eine Drossel (h) an die Stromversorgung angeschlossen ist. Diese bewirkt eine langsame Erhöhung der Stromzufuhr, daher ist nach Anschalten der Cadmium-Lampe einige Minuten zu warten, bis diese eine ausreichende Helligkeit erreicht hat. An den Spulen sind zusätzlich zwei Ventilatoren zur Kühlung angebracht, die bei eingeschaltetem Magnetfeld stets eingeschaltet sein sollen, um eine Überhitzung der Spulen zu vermeiden. Die Kondensorlinse (c) bündelt das emittierte Licht der Cadmium-Lampe und dieses fällt leicht divergent auf das Fabry-Pérot-Etalon (d). Das durch das Fabry-Pérot-Etalon erzeugte Interferenzmuster wird mittels der Abbildungslinse (e) auf das Okular (g) bzw. die CCD-Kamera abgebildet. Um nur die rote Cadmium-Linie ( $\lambda = 643.8$  nm) zu beobachten (Übergänge siehe Abb. [8\)](#page-8-0) – da das verwendete FPE für diese Linie optimale Interferenzbedingungen liefert – wird zwischen Abbildungslinse und Okular bzw. CCD-Kamera ein Rotfilter (f) eingebracht. Zusätzlich kann zwischen Kondensorlinse und FPE ein Polarisator (k) und  $\lambda$ /4-Plättchen (j) eingebracht werden, um nur bestimmte Polarisationsrichtungen des emittierten Lichts zu beobachten.

Die CCD-Kamera nimmt vom Interferenzmuster des FPE einen diametrischen Schnitt auf, die Anzeige mit Auswertungsmöglichkeit ist über die Software VideoCom der Firma Leybold Didactic GmbH realisiert. Für den Datenaustausch ist die Kamera mit dem Computer per USB verbunden.

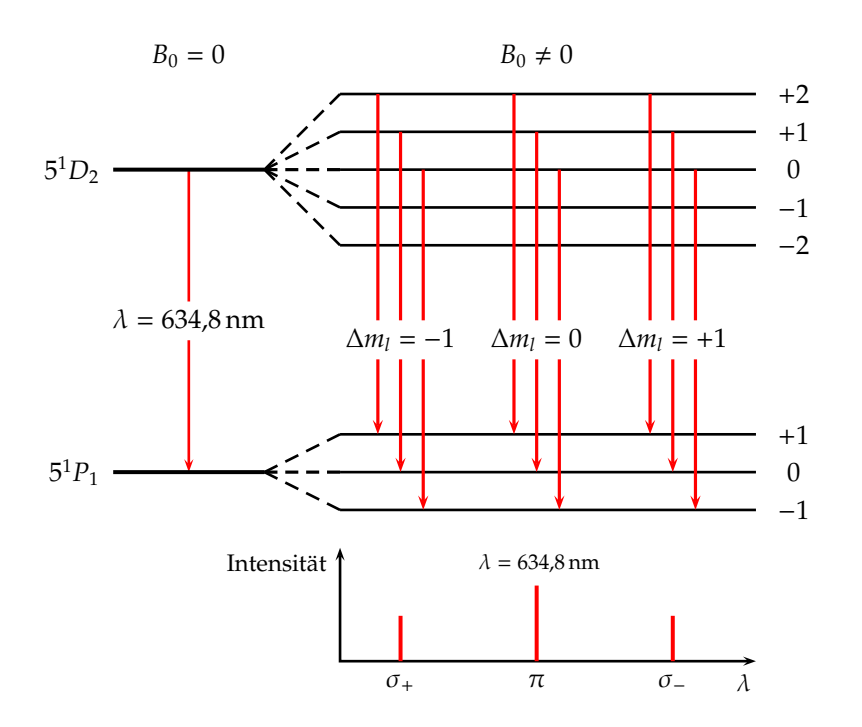

<span id="page-8-0"></span>**Abb. 8:** Normaler Zeeman-Effekt, rote Linie  $(\lambda = 643.8 \text{ nm})$  beim Cadmium

Zur Justage wird bei abgedunkeltem Raum und angeschalteter Cadmium-Lampe zunächst die Kondensorlinse und das Okular auf die optische Bank gebracht. Die Kondensorlinse wird nun so auf der optischen Bank verschoben, daß das Okular vollständig ausgeleuchtet und der auf dessen Fassung auftreffende Lichtkegel möglichst symmetrisch ist. Nun werden FPE, Abbildungslinse und Rotfilter in den Strahlengang eingebracht. Die Abbildungslinse wird dabei so positioniert, daß sich das Okular im Brennpunkt der Abbildungslinse befindet. Durch das Okular können nun Interferenzringe beobachtet werden. Nachdem diese scharf gestellt wurden, werden die einzelnen Komponenten so ausgerichtet, daß die Ringe kreisrund sind und deren Mittelpunkt mit dem der Skala auf dem Okular zusammenfällt sowie die Ausleuchtung möglichst über die gesamte Sichtfläche konstant ist. Dies kann über die Stellschrauben am FPE, vertikale und radiale Ausrichtung der einzelnen Komponenten sowie der horizontalen Ausrichtung von Kondensorlinse und FPE erreicht werden.

Mit diesem Aufbau können die qualitativen Beobachtungen des Zeeman-Effekts durchgeführt werden. Zusätzlich eingebrachte Polarisationsfilter und  $\lambda/4$ -Plättchen ermöglichen die differenzierte Betrachtung der einzelnen Polarisationen des emittierten Lichts. Die Beobachtungen sind in Abschnitt [3.2](#page-9-0) zusammengefaßt.

Für die Bestimmung des Bohr'schen Magnetons (Abschnitt [3.3\)](#page-10-0) wird das Okular durch die CCD-Kamera ausgetauscht. Mit der Software VideoCom kann nun ein diametrischer Schnitt durch die Interferenzringe betrachtet werden. Für die Justage ist die geringere Auflösung (256 Punkte) ausreichend. Nach dem Starten der Meßaufnahme in VideoCom wird die Abbildungslinse so verschoben, daß die Peaks maximale Höhe besitzen (dann sollte sich die CCD-Zeile im Brennpunkt der Abbildungslinse befinden). Das zentrale Maximum wird auf die Mitte der *x*-Achse gebracht und das Interferenzbild möglichst symmetrisch eingestellt – dies kann über die seitlichen Stellschrauben des FPE sowie radiale Ausrichtung der Kondensorlinse erreicht werden. Zuletzt muß die vertikale Ausrichtung der CCD-Zeile zu den Interferenzringen so eingestellt werden, daß die CCD-Zeile in der Mitte der Interferenzringe liegt. Dies kann über die obere Stellschraube des Etalons justiert werden, wobei der Abstand der Ringe zum Mittelpunkt maximal werden muß.

Um die Justage zu überprüfen wird eine Probemessung in transversaler Konfiguration ohne

Polarisationsfilter durchgeführt und bei angelegtem Magnetfeld die Energiedifferenzen für die sechs Maxima bestimmt. Um den Peakschwerpunkt als Winkel zu erhalten, muß in der Software-Konfiguration zunächst die Brennweite der Abbildungslinse eingetragen werden, so daß die Software die CCD-Kanäle automatisch in Winkel umrechnen kann. Weichen die bestimmten Energiedifferenzen deutlich voneinander ab, so ist eine Korrektur der Justierung erforderlich.

### <span id="page-9-0"></span>**3.2 Qualitative Beobachtung des Zeeman-Effekts**

Die qualitative Beobachtung des Zeeman-Effekts wurde zunächst mit dem Okular durchgeführt und zum Ende des Versuches mit der CCD-Kamera überprüft. Deutlich zu erkennen ist die Aufspaltung der beobachteten Interferenzringe bei angelegtem Magnetfeld – und zwar auf drei Ringe bei der transversalen und auf zwei Ringe bei der longitudinalen Betrachtung (siehe Abb. [9\)](#page-9-1).

<span id="page-9-2"></span>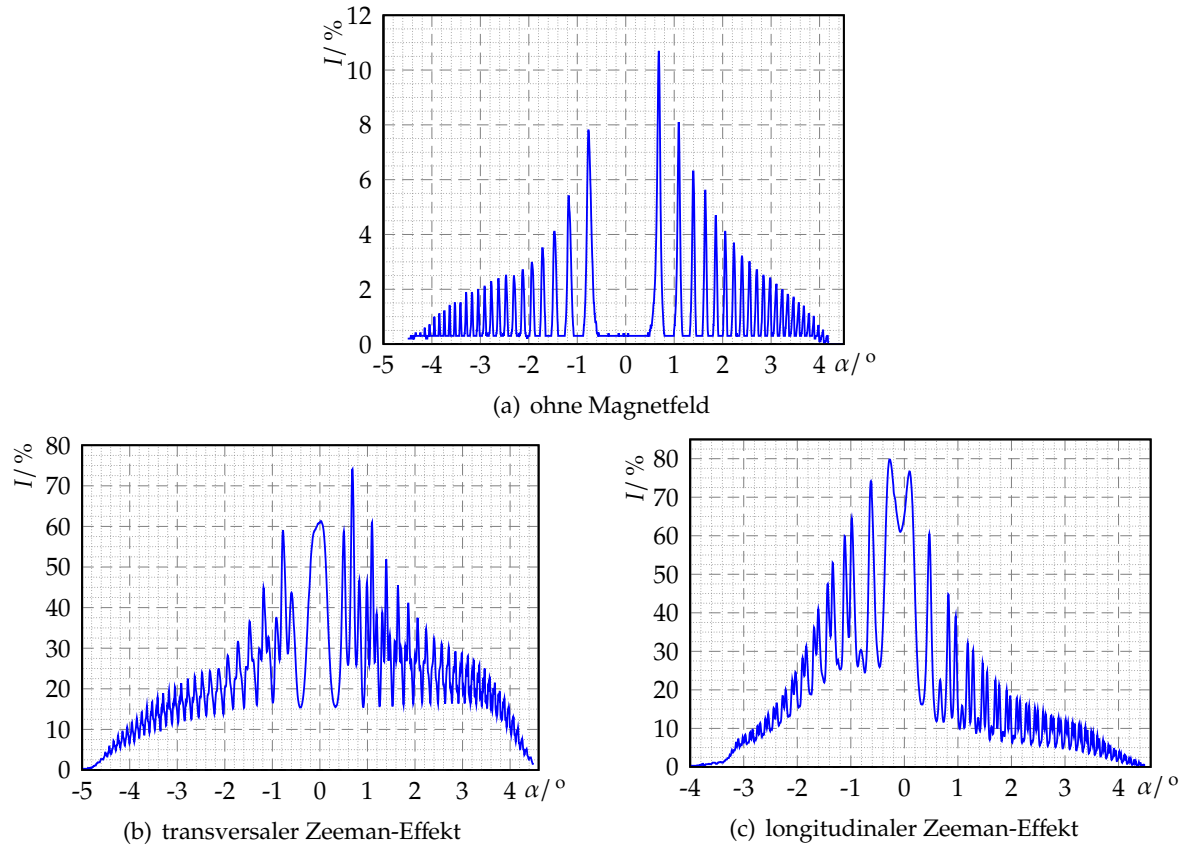

*Der transversale Zeeman-E*ff*ekt wurde bei einem Spulenstrom von I* = 5,5 A*, der longitudinale Zeeman-E*ff*ekt bei einem Spulenstrom von I* = 6 A *aufgenommen*

<span id="page-9-1"></span>**Abb. 9:** Qualitative Beobachtung des Zeeman-Effekts

Erkennbar ist auch deutlich, daß die Strahlungsintensität der Cadmium-Lampe bei angelegtem Magnetfeld stark ansteigt – bei der nachfolgenden quantitativen Messungen sollte die Belichtungszeit der CCD-Kamera so eingestellt werden, daß die maximale Intensität 50% nicht übersteigt.

Die links- und rechtsseitig unterschiedlichen Intensitäten bei gleicher Ordnung ist durch den apparativen Aufbau zu erklären – durch die Halterungen und räumliche Ausdehnung der Cadmium-Lampe gibt es Bereiche, die eine konstante Beleuchtungsstärke über den gesamten Bereich verhindern. Auffällig ist auch, daß bei der Messung ohne Magnetfeld (Abb. [9\(a\)\)](#page-9-2)

das zentrale Maximum nicht sichtbar war (auch nach entsprechenden Justageversuchen) – bei der Messung mit Magnetfeld jedoch erkennbar ist. Dies liegt wahrscheinlich darin begründet, daß die Strahlungsintensität wesentlich geringer ist als bei angelegtem Magnetfeld – und auch wesentlich geringer ist als in [\[Ebb07,](#page-18-2) Abb. 12] dargestellt ist, was zur Vermutung führt, daß die Strahlungsintensität der Lampe abgenommen hat bzw. durch Verschmutzungen (Staubablagerungen u. ä.) auf den beteiligten Geräten die Strahlungsintensität abgenommen hat.

Für die Trennung der ersten Ordnungen bei angelegtem Magnetfeld reicht das Auflösungsvermögen des FPE aus. Es zeigt sich aber, daß die Aufspaltung nicht so groß ist, daß die einzelnen Peaks klar getrennt werden und bis auf die Grundlinie zurückgehen, sondern eine Überlagerung entsteht und die Grundlinie nach oben verschoben wird.

Nach Einbringung des Polarisators ist eine deutliche Intensitätsabnahme zu erkennen (theoretisch müßte dies den Faktor 0,5 betragen), bei Einbringung des  $\lambda/4$ -Plättchens ist eine weitere Intensitätsabnahme zu beobachten. In der transversalen Konfiguration mit Polarisator kann, je nach Polarisatorstellung, entweder die mittlere Linie, oder die beiden äußeren Linien ausgewählt werden – dies zeigt, daß alle drei Linien linear polarisiert sind und die beiden äußeren Linien die gleiche Polarisationsrichtung haben. Da der Polarisator um 90*<sup>o</sup>* gedreht werden muß, um entweder die mittlere oder die beiden äußeren Linien zu erhalten, zeigt dies, daß die diese senkrecht zueinander polarisiert sind.

In der longitudinalen Konfiguration sind zwei Linien zu beobachten – nach dem Einbringen von Polarisator und λ/4-Plättchen können bei Drehung des λ/4-Plättchens (bei unveränderter Polarisatorstellung) um 90*<sup>o</sup>* beide Linien einzelnd separiert werden. Dies ist dadurch zu erklären, daß diese zirkular polarisiert sind – bei einer Linie links zirkular, bei der anderen rechts zirkular.

Die qualitative Beobachtung entspricht demnach der theoretischen Aussagen über den normalen Zeeman-Effekt und konnte verifiziert werden (siehe auch Abb. [3](#page-4-0) und [8\)](#page-8-0).

#### <span id="page-10-0"></span>**3.3 Bestimmung des Bohr'schen Magnetons**

Alle nachfolgenden Messungen wurden bei der hohen Auflösung und einer Mittelung über etwa 25 Werten durchgeführt. Für die Bestimmung des Bohr'schen Magnetons wird zunächst die π-Komponente bei ausgeschaltetem Magnetfeld ermittelt, d. h. die unverschobene Linie. Dies wurde bei transversaler Konfiguration (ohne Polarisator und  $\lambda$ /4-Plättchen) wegen der höheren Strahlungsintensität durchgeführt. Anschließend wurde auf longitudinale Konfiguration umgestellt und der Polarisator sowie  $\lambda$ /4-Plättchen in die Versuchsanordnung eingebracht. In zwei Meßreihen wurde dann bei Spulenströmen von *I* = 0 A, 4 A,5 A, . . . ,9 A zunächst das Interferenzbild der σ−-Linie, anschließend das der σ+-Linie aufgenommen. Dabei wurde der Spulenstrom zunächst auf 10 A eingestellt und in absteigender Reihenfolge die einzelnen Messungen durchgeführt, damit die Messung im Sättigungsbereich der Hysteresekurve beginnt. Mit der ausliegenden Tabelle wurden die Magnetfeldstärken zu den eingestellten Spulenströmen bestimmt.

Die aufgenommenden Intensitätsverteilungen sind in Abb. [9\(a\)](#page-9-2) für die π-Komponenten und Abb. [11](#page-15-0) - [24](#page-16-0) für die  $\sigma_{+}$ -Komponenten wiedergegeben. Bei allen Messungen wurde anschließend die Winkel zu den Maxima bis zur 4. Ordnung ausgelesen (Tab. [1](#page-11-0)[,6](#page-17-0) und [7\)](#page-17-1). Für den mittleren Abstand (Schwerpunkt) wurde anschließend die Winkel der Maxima bei gleicher Ordnung (in den Tabellen sind diese durch unterschiedliche Vorzeichen, jedoch gleichen Betrag der Ordnung zu identifizieren) betragsmäßig addiert und halbiert (siehe Tab. [1](#page-11-0) und [2\)](#page-11-1), d. h.

$$
\overline{\alpha}_i = \frac{1}{2} (|\alpha_{+i}| + |\alpha_{-i}|)
$$

| Ordnung                                 |               | -4       | -3                                          | -2 | - 1 |  |                        |       |        |  |
|-----------------------------------------|---------------|----------|---------------------------------------------|----|-----|--|------------------------|-------|--------|--|
| I/A                                     | $B/\text{mT}$ |          | $\alpha$ / $^{\circ}$                       |    |     |  |                        |       |        |  |
|                                         |               | $-1,720$ | $-1,180$<br>$-1,474$<br>$-0,771$  <br>0,681 |    |     |  | 1,092                  | 1,392 | 1,640  |  |
| <b>Schwerpunkt</b> $\vert 0,7260 \vert$ |               |          |                                             |    |     |  | $\mid$ 1,1360   1,4330 |       | 1,6800 |  |

<span id="page-11-0"></span>**Tab. 1:** Winkel und Schwerpunkt zu den Intensitätsmaxima der π-Komponente

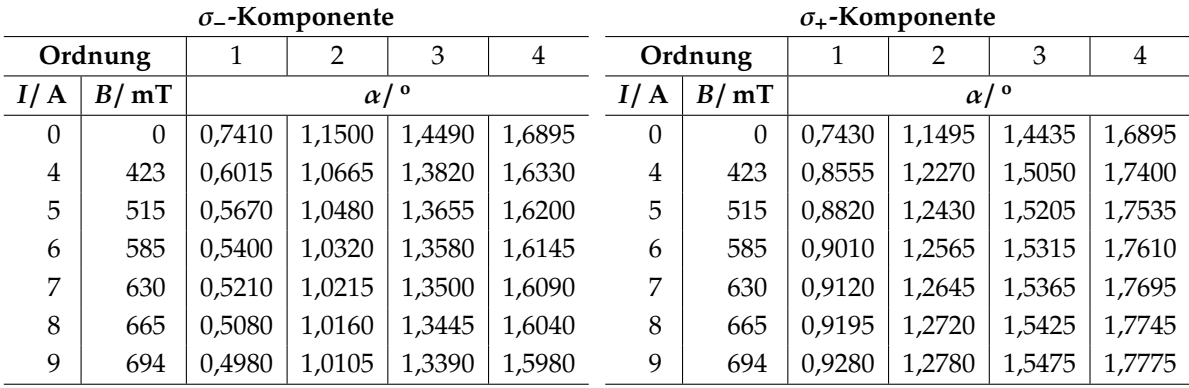

<span id="page-11-1"></span>**Tab. 2:** Winkelschwerpunkt zu den Intensitätsmaxima der σ<sub>±</sub>-Komponenten

Das Verhältnis von Wellenlängenänderung zur Grundwellenlänge kann über die Beziehung

$$
\frac{\Delta\lambda}{\lambda} = \frac{\cos\beta_2}{\cos\beta_1} - 1 \quad \text{mit} \quad \frac{\sin\alpha}{\sin\beta} = n = 1,457 \tag{25}
$$

bestimmt werden, wobei der Index 1 die  $\pi$ -Linie bezeichnet und 2 die  $\sigma_{\pm}$ -Linie. Da  $\alpha_1$  und  $\alpha_2$ gemessen wurde, kann da Verhältnis bestimmt werden mittels der Umformung:

$$
\frac{\Delta\lambda}{\lambda} = \frac{\cos\left(\arcsin\left(\frac{\sin\alpha_2}{n}\right)\right)}{\cos\left(\arcsin\left(\frac{\sin\alpha_1}{n}\right)\right)} - 1\tag{26}
$$

Die Energieänderung läßt sich dann über die Beziehung:

$$
\Delta E \approx -\frac{\Delta \lambda}{\lambda} \cdot E = -\frac{hc}{\lambda} \cdot \frac{\Delta \lambda}{\lambda} \quad \text{mit } \lambda = 643.8 \text{ nm für die Cd-Linie}
$$
 (27)

bestimmen. Die berechneten Werte in den Tabellen [3](#page-11-2) und [4](#page-12-0) aufgeführt.

| $\sigma$ -Komponente |                                          |           |           |           |  | $\sigma_{+}$ -Komponente |                                       |           |           |           |
|----------------------|------------------------------------------|-----------|-----------|-----------|--|--------------------------|---------------------------------------|-----------|-----------|-----------|
| Ordnung              |                                          | 2         | 3         | 4         |  | Ordnung                  |                                       | 2         | 3         | 4         |
| B/mT                 | $\frac{\Delta \lambda}{\lambda}$<br>$\%$ |           |           |           |  | B/mT                     | $\frac{\Delta \lambda}{\lambda}$<br>% |           |           |           |
| $\theta$             | $-0,0016$                                | $-0,0023$ | $-0,0033$ | $-0,0023$ |  | $\theta$                 | $-0,0018$                             | $-0,0022$ | $-0,0022$ | $-0,0023$ |
| 423                  | 0,0119                                   | 0,0110    | 0,0103    | 0,0112    |  | 423                      | $-0,0147$                             | $-0,0154$ | $-0.0152$ | $-0.0147$ |
| 515                  | 0,0148                                   | 0,0138    | 0,0136    | 0,0142    |  | 515                      | $-0,0180$                             | $-0,0183$ | $-0.0185$ | $-0,0181$ |
| 585                  | 0,0169                                   | 0,0162    | 0,0150    | 0,0155    |  | 585                      | $-0,0204$                             | $-0,0207$ | $-0,0209$ | $-0.0200$ |
| 630                  | 0,0183                                   | 0,0177    | 0,0166    | 0,0168    |  | 630                      | $-0,0219$                             | $-0,0221$ | $-0,0220$ | $-0,0221$ |
| 665                  | 0,0193                                   | 0,0185    | 0,0176    | 0,0179    |  | 665                      | $-0,0228$                             | $-0,0235$ | $-0,0234$ | $-0.0234$ |
| 694                  | 0,0201                                   | 0,0193    | 0,0187    | 0,0193    |  | 694                      | $-0.0240$                             | $-0,0246$ | $-0,0245$ | $-0.0242$ |

<span id="page-11-2"></span>**Tab. 3:** Berechnete ∆λ/λ-Werte

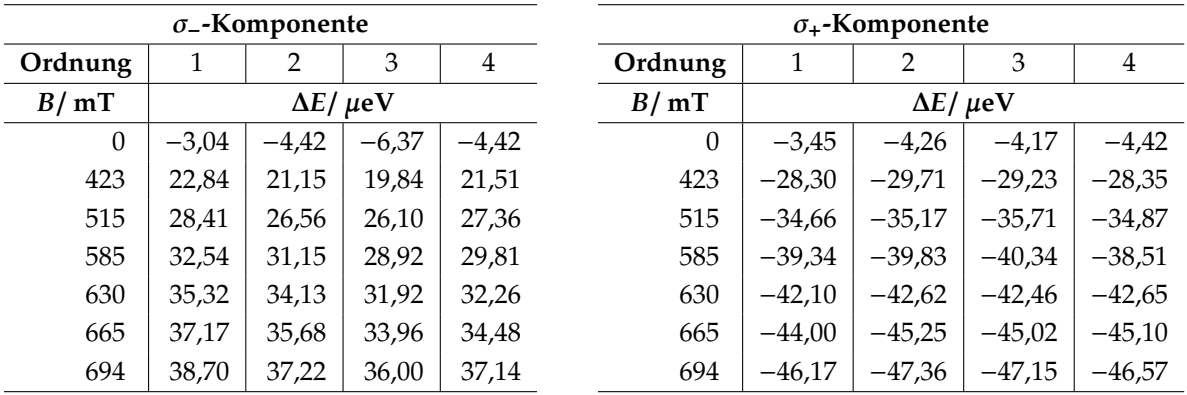

<span id="page-12-0"></span>**Tab. 4:** Berechnete Energieänderungen ∆*E*

Wird die Energieänderung gegen die Magnetfeldstärke für jede Ordnung einzelnd aufgetragen, so erhält man linearen Verlauf (Abb. [10\)](#page-13-0). Dies wurde durch die Theorie zum Zeeman-Effekt bereits erwartet. Die Steigung der Geraden entspricht, dem Betrage nach, dem Bohr'schen Magneton μ<sub>B</sub>. Für alle Ordnungen wurde eine lineare Regression vom Typ *y* = *a*+*bx* durchgeführt und die jeweiligen Standardabweichungen der Koeffizienten bestimmt (Tab. [5\)](#page-12-1), somit entspricht |*b*| dem Bohr'schen Magneton µ*B*.

|                | $\sigma$ -Komponente |                           |         | $\sigma_{+}$ -Komponente |                |                           |  |
|----------------|----------------------|---------------------------|---------|--------------------------|----------------|---------------------------|--|
| Ordnung        | $a/\mu$ eV           | $b/\mu$ eVT <sup>-1</sup> | Ordnung |                          | $a/\mu$ eV     | $b/\mu$ eVT <sup>-1</sup> |  |
|                | $-2,90 \pm 0,21$     | $60.4 \pm 0.4$            |         |                          | $-3.1 \pm 0.4$ | $-61,5 \pm 0.8$           |  |
| 2              | $-4,40 \pm 0,26$     | $60.4 \pm 0.4$            |         |                          | $-4.0 \pm 0.4$ | $-61,6 \pm 0.8$           |  |
| 3              | $-6.1 \pm 0.5$       | $60.7 \pm 0.9$            | 3       |                          | $-3.9 \pm 0.4$ | $-61.7 \pm 0.8$           |  |
| $\overline{4}$ | $-4.0 \pm 0.7$       | $58,8 \pm 1,4$            | 4       |                          | $-3.8 \pm 0.8$ | $-60.9 \pm 1.5$           |  |

<span id="page-12-1"></span>**Tab. 5:** Koeffizienten der linearen Regression

#### **3.3.1 Bestimmung des mittleren Bohr'schen Magnetons**

In den Tabellen [5](#page-12-1) sind die Koeffizienten der Regressionsgraden aufgeführt,  $\mu_B$  ist danach gleich |*b*|. Um einen Mittelwert für µ*<sup>B</sup>* zu erhalten wird der gewichtete Mittelwert gebildet, wobei der reziproke Wert der jeweiligen Varianz den Wichtungsfaktor *w<sup>i</sup>* darstellt:

$$
\overline{\mu_B} = \frac{\sum_i w_i |b_i|}{\sum_i w_i} = 60,68 \,\mu\text{eV}\,\text{T}^{-1} \qquad \text{mit} \qquad w_i := \Delta b^{-2}
$$

Die Standardabweichung dieses gewichteten Mittelwertes wird aus dem Maximalwert von innerer  $s_{\overline{\mu_B},int}$  und äußerer  $s_{\overline{\mu_B},ext}$  ermittelt, die wie folgt berechenbar sind:

$$
s_{\overline{\mu_B},int} = \left(\sum_i w_i\right)^{-1/2} \quad ; \quad s_{\overline{\mu_B},ext} = \left(\frac{\sum_i (|b_i| - \overline{\mu_B})^2}{\sum_i w_i}\right)^{1/2} \quad ; \quad s_{\overline{\mu_B}} = \max\left\{s_{\overline{\mu_B},int}, s_{\overline{\mu_B},ext}\right\}
$$

und man erhält:

$$
s_{\overline{\mu_B},int}=0.23\,\mu\text{eV} \text{T}^{-1} \quad ; \quad s_{\overline{\mu_B},ext}=0.57\,\mu\text{eV} \text{T}^{-1} \quad \Rightarrow \quad s_{\overline{\mu_B}}=0.6\,\mu\text{eV} \text{T}^{-1}
$$

Der experimentell bestimme Wert für das Bohr'sche Magneton kann demnach bestimmt werden zu:

$$
\mu_B = (60.7 \pm 0.6) \,\mu\text{eV} \text{T}^{-1} = 60.7(1 \pm 1\%) \,\mu\text{eV} \text{T}^{-1}
$$

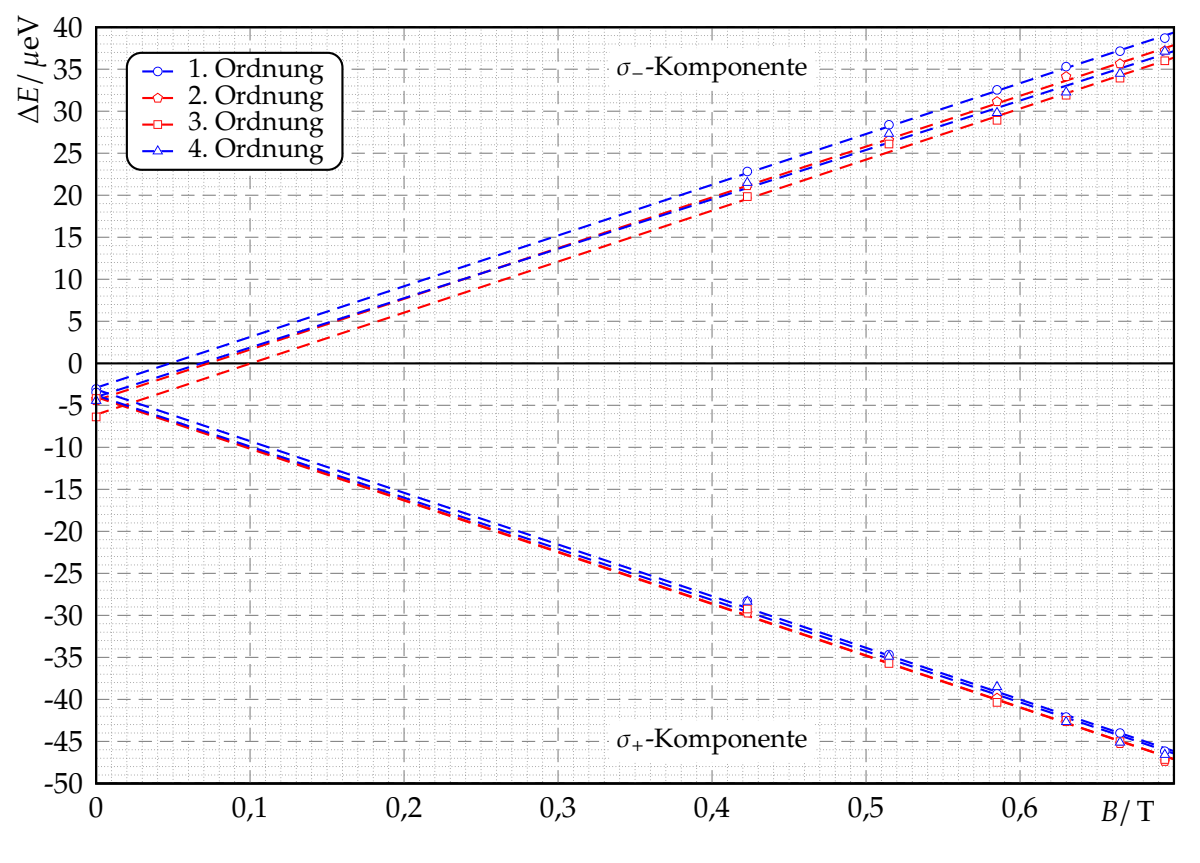

<span id="page-13-0"></span>**Abb. 10:** Energieänderung in Abhängigkeit des Magnetfeldes

#### **3.4 Fehlerdiskussion**

Im Vergleich zum Literaturwert von µ*<sup>B</sup>* = 57,9 µeVT−<sup>1</sup> weicht der von uns ermittelte Wert um etwa 5% nach oben ab und liegt nicht mehr innerhalb der Fehlergrenzen. Ursächlich hierfür wird die teilweise sehr geringe Intensität angesehen, die Intensitätsauflösung der CCD-Kamera reichte nicht mehr aus. Insbesondere bei kleinen Intensitäten zeigte sich, daß mehrere Pixel nebeneinander die selbe Intensität aufgenommen habe und es dadurch nicht möglich ist, ein isoliertes Maximum und somit ein isolierte Winkelangabe zu erhalten. Bei 2048 Pixel entspricht ein Pixel etwa einem Winkel von 0,005*<sup>o</sup>* (bei einer Linsenbrennweite von  $f = 150$  mm). Hierdurch ergibt sich bereits eine Energieänderung um etwa  $1 \mu eV$  – was natürlich zu großen Änderungen der Steigung und somit dem bestimmten µ*<sup>B</sup>* führt, jenachdem, welchen Winkel man bei mehreren Maxima als Berechnungsgrundlage nimmt.

Nicht ausgeschlossen werden können ebenfalls auch Justagefehler oder nicht optimale longitudinale bzw. transversale Ausrichtung der Lampe/Magnetfeld, da weder Einrastungen, Winkelscheiben oder ähnliches zur genauen Ausrichtung vorhanden waren. Ebenfalls können wegen fehlender Angaben keine Aussagen zum Fehler des Magnetfeldes in Abhängigkeit des Stroms gemacht werden, die ebenfalls sich auf die Steigung und somit dem bestimmten Bohr'schen Magneton auswirken.

## **4. Fazit**

Bemerkenswert bei diesem Versuch ist die große Anschaulichkeit und der mit verhältnismäßig geringen Mitteln – notwendig war noch nicht einmal die CCD-Kamera, sondern das Okular war bereits ausreichend – sichtbarer atomarer Effekt. Die Aufspaltung der Linien beim normalen Zeeman-Effekt konnten sehr gut beobachtet werden – insbesondere bei der dynamischen

Beobachtung, d. h. während des Durchlaufens des möglichen Magnetfeldbereiches konnte die Aufspaltung instantan beobachtet werden. Mit dem Polarisator und λ/4-Plättchen konnte ebenfalls die unterschiedlichen Polarisationsrichtungen der emittierten Strahlung untersucht und verifiziert werden.

# **Anhang**

# **A. Diagramme**

<span id="page-15-0"></span>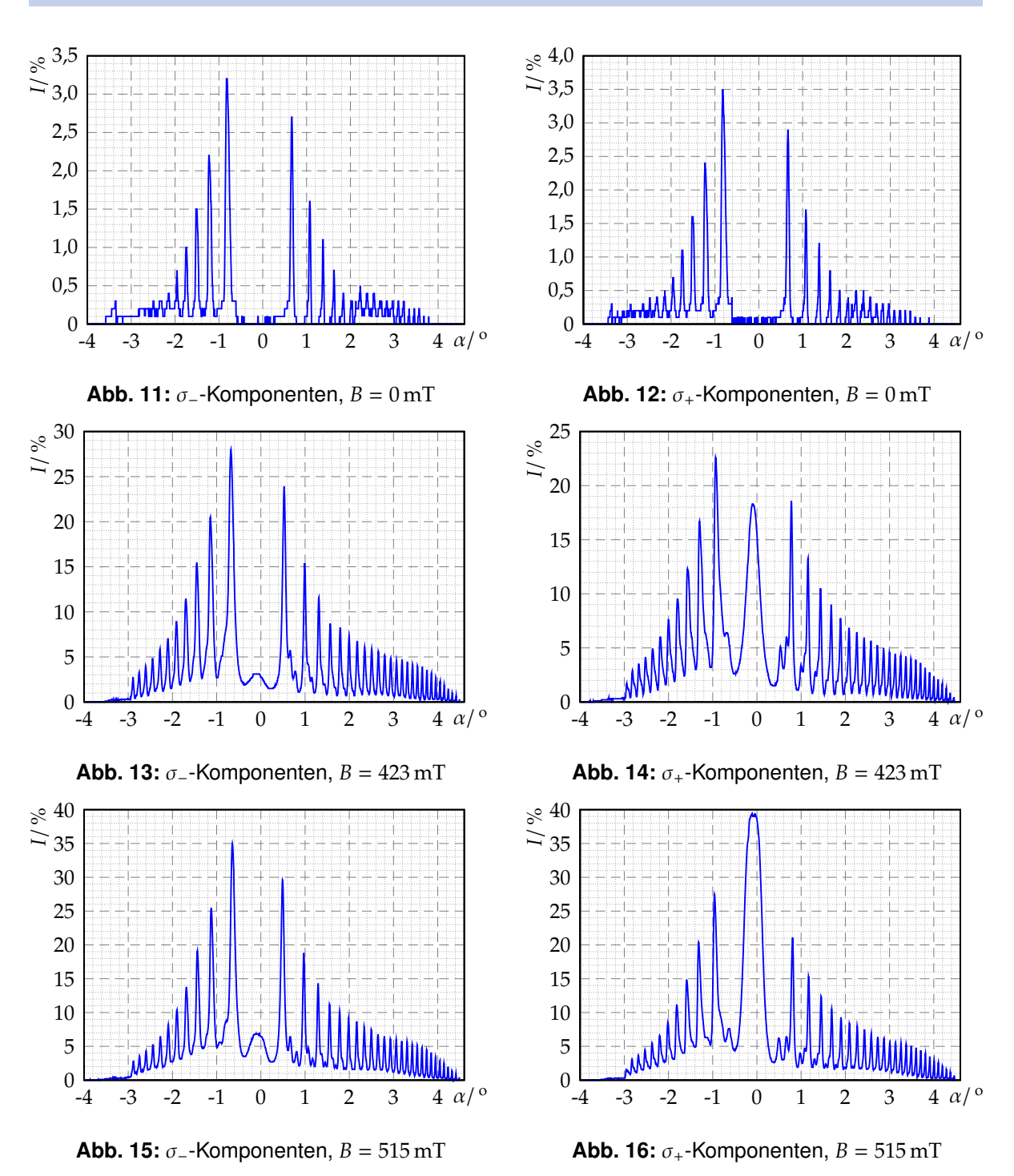

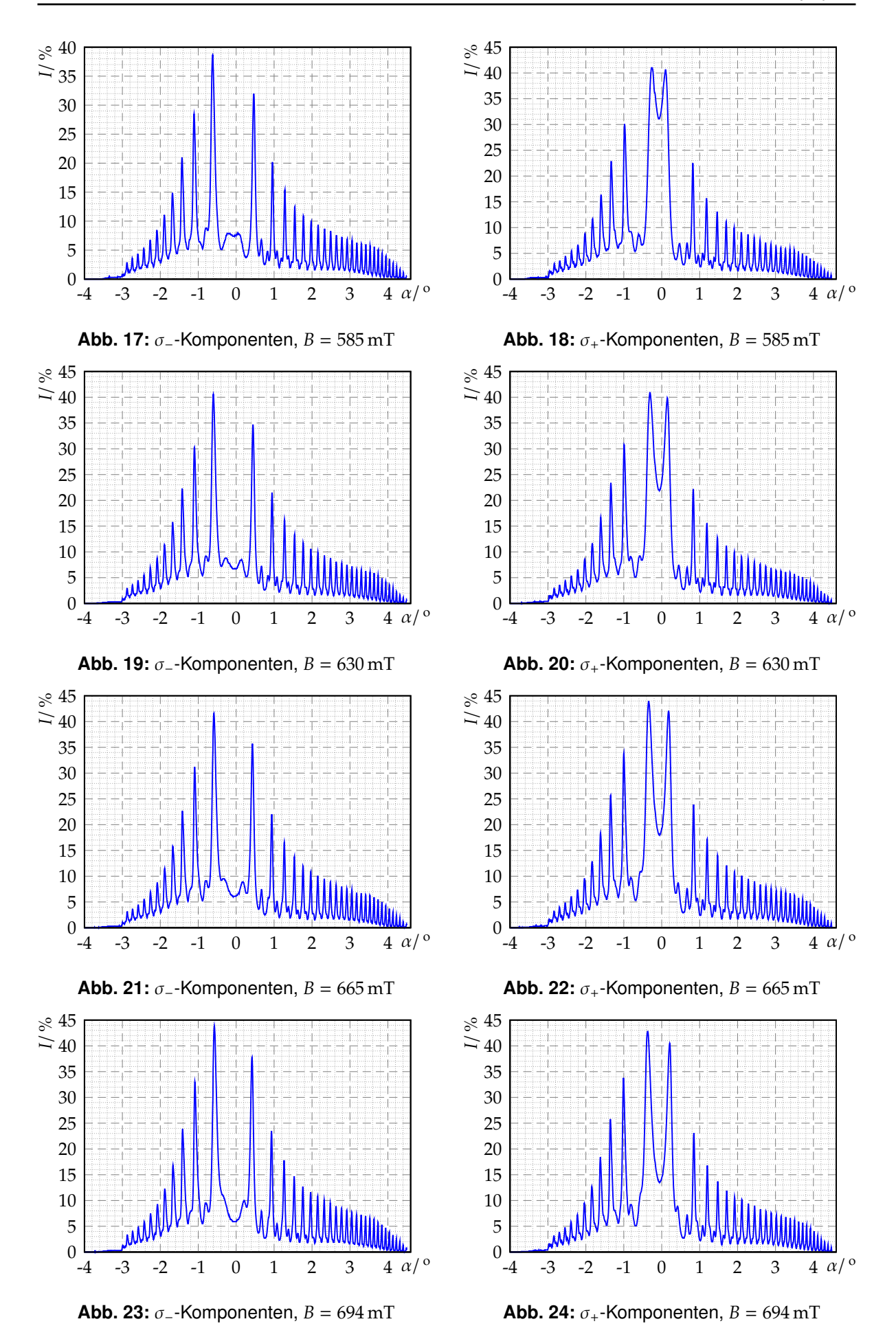

<span id="page-16-0"></span>– 17 –

#### **B. Meßwerte**

| Ordnung |               | -4       | $-3$                 | $-2$     | $-1$     |       | $\overline{2}$ | 3     | $\overline{4}$ |  |
|---------|---------------|----------|----------------------|----------|----------|-------|----------------|-------|----------------|--|
| I/A     | $B/\text{mT}$ |          | $\alpha$ / $\degree$ |          |          |       |                |       |                |  |
| 0       | $\theta$      | $-1,752$ | $-1,522$             | $-1,226$ | $-0,819$ | 0,663 | 1,074          | 1,376 | 1,627          |  |
| 4       | 423           | $-1,698$ | $-1,452$             | $-1,142$ | $-0,677$ | 0,526 | 0,991          | 1,312 | 1,568          |  |
| 5       | 515           | $-1,688$ | $-1,436$             | $-1,126$ | $-0,645$ | 0,489 | 0,970          | 1,295 | 1,552          |  |
| 6       | 585           | $-1,682$ | $-1,431$             | $-1,110$ | $-0,618$ | 0,462 | 0,954          | 1,285 | 1,547          |  |
| 7       | 630           | $-1,677$ | $-1,426$             | $-1,100$ | $-0,602$ | 0,440 | 0,943          | 1,274 | 1,541          |  |
| 8       | 665           | $-1,672$ | $-1,420$             | $-1,094$ | $-0,586$ | 0,430 | 0,938          | 1,269 | 1,536          |  |
| 9       | 694           | $-1,666$ | $-1,415$             | $-1,089$ | $-0,575$ | 0,419 | 0,932          | 1,263 | 1,530          |  |

<span id="page-17-0"></span>**Tab. 6:** Winkel zu den Intensitätsmaxima der σ−-Linie

| Ordnung           |               | -4       | $-3$                 | $-2$     | $-1$     |       | $\overline{2}$ | 3     | 4     |  |
|-------------------|---------------|----------|----------------------|----------|----------|-------|----------------|-------|-------|--|
| I/<br>$\mathbf A$ | $B/\text{mT}$ |          | $\alpha$ / $\degree$ |          |          |       |                |       |       |  |
| 0                 | $\theta$      | $-1,752$ | $-1,511$             | $-1,223$ | $-0,821$ | 0,665 | 1,076          | 1,376 | 1,627 |  |
| $\overline{4}$    | 423           | $-1,800$ | $-1,570$             | $-1,297$ | $-0,934$ | 0,777 | 1,157          | 1,440 | 1,680 |  |
| 5                 | 515           | $-1,816$ | $-1,591$             | $-1,319$ | $-0,960$ | 0,804 | 1,167          | 1,450 | 1,691 |  |
| 6                 | 585           | $-1,821$ | $-1,602$             | $-1,335$ | $-0,982$ | 0,820 | 1,178          | 1,461 | 1,701 |  |
| 7                 | 630           | $-1,832$ | $-1,607$             | $-1,340$ | $-0.993$ | 0,831 | 1,189          | 1,466 | 1,707 |  |
| 8                 | 665           | $-1,837$ | $-1,613$             | $-1,345$ | $-0.998$ | 0,841 | 1,199          | 1,472 | 1,712 |  |
| 9                 | 694           | $-1,843$ | $-1,618$             | $-1,351$ | $-1,009$ | 0,847 | 1,205          | 1,477 | 1,712 |  |

<span id="page-17-1"></span>**Tab. 7:** Winkel zu den Intensitätsmaxima der σ<sub>+</sub>-Linie

## **C. Geräteliste**

- Cadmium-Lampe mit Drossel
- Spulen mit Netzteil
- Kondensorlinse und Abbildungslinse (je  $f = 150$  mm)
- Fabry-Pérot-Etalon ( $n = 1,457$ , Dicke  $d = 4$  mm)
- Rotfilter
- Okular
- Polarisator,  $\lambda$ /4-Plättchen
- CCD-Zeilenkamera (Pixelanzahl  $p = 2048$ , Breite pro Pixel:  $l = 14 \mu m$ )
- Computer mit VideoCom-Aufnahmesoftware
- Optische Bank

#### **Literatur**

- <span id="page-18-0"></span>[Dem05] DEMTRÖDER, Wolfgang: Experimentalphysik. Bd. 3: Atome, Moleküle und Festkörper. 3. Auflage. Berlin – Heidelberg – New York : Springer, 2005. – ISBN 3–540–21473–9
- [Dem06] DEMTRÖDER, Wolfgang: Experimentalphysik. Bd. 2: Elektrizität und Optik. 4. Auflage. Berlin Heidelberg – New York : Springer, 2006. – ISBN 3–540–33794–6
- <span id="page-18-2"></span>[Ebb07] E, Astrid: *204 - Versuchsanleitung zum Zeeman-E*ff*ekt*. Version 1.0. Ruhr-Universität Bochum, 2007
- [GKV86] GERTHSEN, Christian ; KNESER, H.O. ; VOGEL, Helmut ; VOGEL, Prof. Dr. H. (Hrsg.): *Physik.* 15. neubearbeitete und erweiterte Auflage. Heidelberg – New York – Tokyo : Springer-Verlag Berlin, 1986. – ISBN 3–540–16155–4
- <span id="page-18-1"></span>[Ley] Leybold Didactic GmbH: *Leybold Handblätter Physik – Beobachtung des normaler Zeeman-E*ff*ekts in transversaler und in longitudinaler Konfiguration (P6.2.7.3)*. 0210-Kem/Sel. – Zugriff: 08.03.2008. [http://www.leybold-didactic.de/literatur/hb/d/p6/p6273\\_d.pdf](http://www.leybold-didactic.de/literatur/hb/d/p6/p6273_d.pdf)
- [Lin93] L, Helmut: *Physik für Ingenieure*. 14. Auflage. Leipzig-Köln : Fachbuchverlag, 1993. – ISBN 3–343–00772–2
- [Tip98] T, Paul A. ; G, Dieter (Hrsg.) ; J, Götz (Hrsg.): *Physik*. 2. korrigierter Nachdruck der 1. deutschen Auflage von 1994. Heidelberg - Berlin : Spektrum Akademischer Verlag, 1998. – ISBN 3–86025–122–8
- [Wal94] W, Wilhelm: *Praktikum der Physik*. 7. Auflage. Stuttgart : B.G. Teubner, 1994

#### **Liste der Versionen**

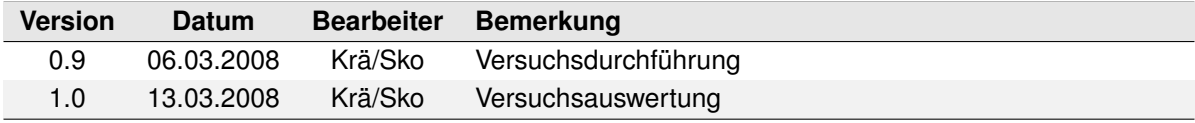